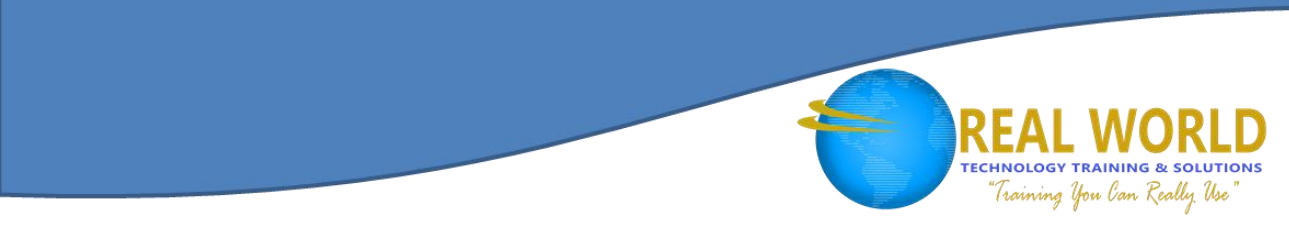

# 10965: IT Service Management with System Center Service Manager

Duration: 5 Days Method: Instructor-Led

## Course Description

This course will provide participants with the key knowledge required to deploy and configure System Center 2012 R2 Service Manager.

### Target Audience

This course is intended for:

- Cloud and Datacenter Administrators
	- o Who are new to System Center 2012 R2 Service Manager and are responsible for deploying, configuring and operating it in their cloud or datacenter.
	- o Who are already familiar with Service Manager and want to upgrade their skills to include the new features found in System Center 2012 R2 Service Manager.

## **Prerequisites**

To attend this course, participants should have:

- Working knowledge of Windows Server® 2008 R2 and Windows Server® 2012.
- Working knowledge of SQL Server<sup>®</sup> 2008 R2 and SQL® Server 2012.

## Course Objectives

Upon successful completion of this course, participants will be able to:

- Describe Service Manager 2012 R2.
- Install Service Manager 2012 R2.
- Describe Service Manager usage cases.
- Configure base settings in Service Manager 2012 R2.
- Configure Incident and Problem Management.
- Configure Activity, Change, and Release Management.
- Configure and Manage Service Requests.
- Automate business processes with Service Manager and Orchestrator.
- Configure Service Level Management.
- Customize the Self-Service Portal.
- Use Reports and Analyze Data in Service Manager.
- Perform advanced troubleshooting and disaster recovery in Service Manager.

Microsoft Partne

Silver Learning

Customize Service Manager Forms.

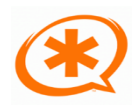

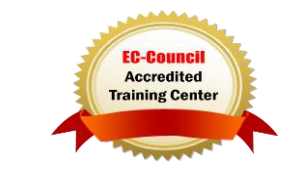

# Course Content

#### Module 1: Service Management Overview

- Business Drivers Behind IT Service Management
- Introduction to Microsoft System Center 2012 R2
- System Center 2012 R2 Service Manager Overview and Key Features
- Adopting ITIL/MOF Best Practices with Service Manager
- Aligning IT Service Management Requirements to Service Manager

#### Module 2: Installing System Center 2012 R2 Service Manager

- System Center 2012 R2 Service Manager Architecture and Core Components
- Hardware, Software and Security Requirements
- Planning and Sizing a System Center 2012 R2 Service Manager Deployment
- Installing System Center 2012 R2 Service Manager
- Installing and Configuring the Service Manager Self-Service Portal
- Overview of the Service Manager Console
- Upgrading to System Center 2012 Service Manager

#### Module 3: Key Concepts and Features

- Overview of Management Packs
- Overview of the Service Manager CMDB
- Managing Activities
- Managing Workflows
- Managing Templates
- Security and User Roles

#### Module 4: Configuring Service Manager for Your Environment

- System Center 2012 R2 Service Manager Initial Configuration
- Configuring Business Services
- Configuring Access for your Support Teams
- Configuring Notifications

#### Module 5: Integrating Service Manager with the Hybrid Cloud

- Integrating Service Manager with Active Directory® and other System Center Components
- Integrating Service Manager with Exchange

#### Module 6: Managing Incidents and Problems

- The Definition of an Incident and a Problem
- Managing Incidents
- Managing Problems
- Using Queues and Views with Incidents and Problems

#### Module 7: Managing Changes and Releases

- Managing Change Requests
- Managing Release Records

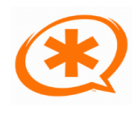

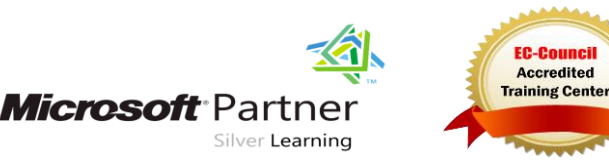

**TECHNOLOGY TRAINING & SOLUTIONS** "Training You Can Really Use

# Course Content, *Continued*

Module 8: Configuring and Managing the Service Catalog

- The Service Catalog, Request Offerings and Service Offerings
- Managing Service Requests and Catalog Groups
- The Self-Service Portal

#### Module 9: Automating Business Processes with Orchestrator

- Overview of Orchestrator
- Configuring Runbooks in Orchestrator
- Configuring Integration between Orchestrator and Service Manager
- Creating a Request Offering in Service Manager to Initiate a Runbook in Orchestrator

#### Module 10: Configuring Service Level Management

- Configuring Service Level Management
- Viewing Service Level Agreement (SLA) Information in Service Manager

#### Module 11: Using Reports and Analyzing Data in Service Manager

- Running Reports in System Center 2012 R2 Service Manager
- Configuring and Running Data Warehouse Jobs
- Troubleshooting failed Data Warehouse Jobs
- Data Warehouse Cubes

#### Module 12: Advanced Troubleshooting and Disaster Recovery

- Performing Advanced Troubleshooting in Service Manager
- Performing Disaster Recovery in Service Manager

#### Module 13: Creating Forms and Items in Service Manager Using the Service Manager Authoring Tool

Microsoft Partne

- Key Concepts in Creating and Customizing Forms in the Service Manager Authoring Tool
- Creating New and Customized Forms by Using the Service Manager Authoring Tool

# LABS INCLUDED

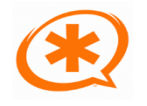

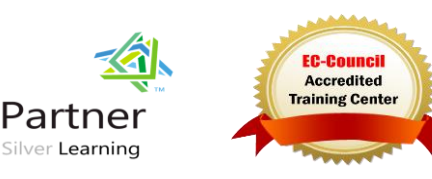

**TECHNOLOGY TRAINING & SOLUTIONS** "Training You Can Really Use